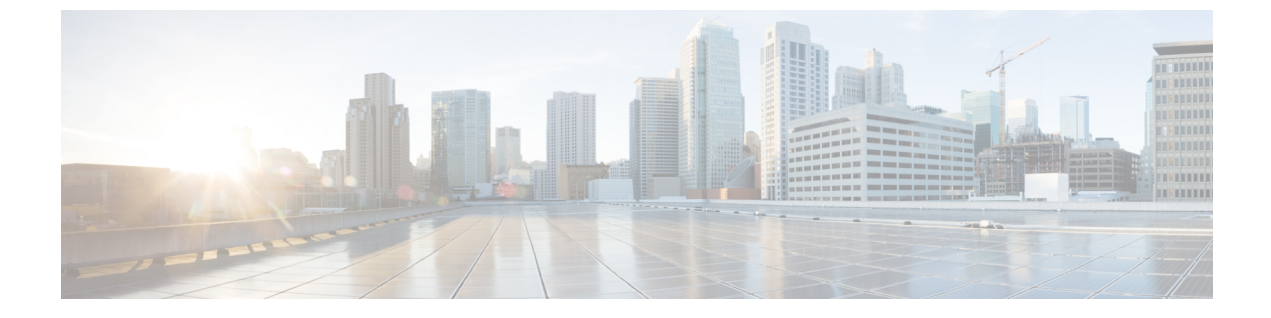

# **VRRP** 認識 **PIM** の設定

• VRRP 認識 PIM, 1 [ページ](#page-0-0)

# <span id="page-0-0"></span>**VRRP** 認識 **PIM**

仮想ルータ冗長プロトコル (VRRP) によって、静的なデフォルトのルーティング環境に固有の単 一障害点が除外されます。 VRRP は、1 つ以上の仮想ルータに対する責任を LAN 上の VRRP ルー タに動的に割り当てて、マルチアクセスリンク上の複数のルータで同じ仮想IPアドレスを利用で きるようにする選定プロトコルです。

VRRP 認識 PIMは、VRRP と相互運用する PIM (Protocol Independent Multicast) の冗長性メカニズ ムです。このメカニズムでは、PIMがVRRPステートを追跡し、仮想ルーティンググループがイ ネーブルになっている冗長ネットワークでのフェールオーバー時にマルチキャスト トラフィック を保持できます。

ここでは、ネットワークの VRRP 認識 PIM の設定方法を説明します。

## 機能情報の確認

ご使用のソフトウェア リリースでは、このモジュールで説明されるすべての機能がサポートされ ているとは限りません。 最新の機能情報および警告については、Bug [Search](https://tools.cisco.com/bugsearch/search) Tool およびご使用の プラットフォームおよびソフトウェア リリースのリリース ノートを参照してください。 このモ ジュールに記載されている機能の詳細を検索し、各機能がサポートされているリリースのリスト を確認する場合は、このモジュールの最後にある機能情報の表を参照してください。

プラットフォームのサポートおよびシスコソフトウェアイメージのサポートに関する情報を検索 するには、Cisco Feature Navigator を使用します。 Cisco Feature Navigator にアクセスするには、 [www.cisco.com/go/cfn](http://www.cisco.com/go/cfn) に移動します。 Cisco.com のアカウントは必要ありません。

## **VRRP** 認識 **PIM** の制約事項

- PIM スパース モード (SM) とSource Specific Multicast (SSM) モードがサポートされていま す。 双方向 (BiDir) PIM はサポートされません。
- Hot Standby Router Protocol(HSRP)での PIMの相互運用性はサポートされません。
- PIM は、インターフェイスごとに Virtual Router Redundancy Protocol(VRRP)または HSRP のいずれか 1 つの仮想グループのみをサポートします。
- VRRP 認識 PIMは中継ネットワークではサポートされません。 PIM の冗長性対応インター フェイスは、ダウン ストリームからネットワークに参加する PIM をサポートしません。

## **VRRP** 認識 **PIM** に関する情報

### **VRRP** 認識 **PIM** の概要

Virtual Router Redundancy Protocol(VRRP)は、フォールトトレラント デフォルト ゲートウェイ を確立するための冗長プロトコルです。このプロトコルは、プライマリゲートウェイがアクセス できなくなった場合にデフォルト ゲートウェイのフェールオーバーを実現できるようにネット ワーク デバイス間にフレームワークを確立します。

PIM (Protocol Independent Multicast)には固有の冗長性機能がないため、その動作は VRRP グルー プの状態に依存しません。 したがって、IP マルチキャストのトラフィックは、VRRP によって選 択されたものと同じデバイスによって転送されるとは限りません。 VRRP 認識 PIM 機能は、イ ネーブルの状態の仮想ルーティンググループの冗長ネットワークで一貫したIPマルチキャスト転 送を実行します。

マルチアクセス セグメント(LAN など)では、PIM 代表ルータ(DR)選択が冗長設定を認識し ないため、選択された DR および VRRP のマスター ルータは同じルータでない場合があります。 PIM DR が常に PIM Join/Prume メッセージを RP または FHR に送信できるようにするため、VRRP MR が PIM DR になります(VRRP グループが 1 つだけの場合)。 PIM はグループ ステートに基 づく DR プライオリティの調整を担います。 フェールオーバーが発生すると、マルチキャスト ス テートが VRRP グループによって選択された新しい MR に作成され、その MR が VRRP 仮想 IP アドレスにアドレス指定されたすべてのトラフィックのルーティングと転送を担います。 こうす ることによって、PIM DR は VRRP MR と同じゲートウェイで実行され、mroute ステートが保持さ れます。これにより、マルチキャストトラフィックがVRRPMRを通じて転送され、PIMがVRRP の冗長性を利用してトラフィックが重複する可能性をなくし、デバイスの VRRP 状態に応じて フェールオーバーを有効にします。

仮想ルータ冗長性サービス (FRRS) はクライアントにパブリック APIを提供してVRRPとの通信 を行います。 VRRP 認識 PIM は、IPv4 と IPv6 の両方で BRRPv3(ユニファイド VRRP)をサポー トする VRRS の機能です。

VRRS クライアントとしての PIM は VRRS クライアント API を使用して一般的な First Hop Redundancy Protocol (FHRP)状態と設定情報を取得し、マルチキャスト冗長性機能を提供します。 PIM は、VRRS クライアントとして次の処理を実行します。

- 状態の変更をリッスンし、VRRS サーバ(VRRP)からの通知を更新します。
- VRRP の状態に基づいて PIM DR の優先度を調整します。
- VRRP がフェールオーバーすると、PIM は トラッキング対象の VRRS から状態変更通知を受 け取り、VRRP MRからトラフィックが転送されるようにします。

# **VRRP** 認識 **PIM** の設定方法

## **VRRP** 認識 **PIM** の設定

#### 手順の概要

- **1. enable**
- **2. configureterminal**
- **3. fhrp version vrrp** *version*
- **4. interface** *type number*
- **5. ip address***address*
- **6. vrrp***group id***address-familyipv4**
- **7. vrrsleader** *group name*
- **8. vrrp** *group id* **ip** *ip address*
- **9. exit**
- **10. interface** *type number*
- **11. ip pim redundancy***group name***vrrpdr-priority***priority-value*
- **12. end**

### 手順の詳細

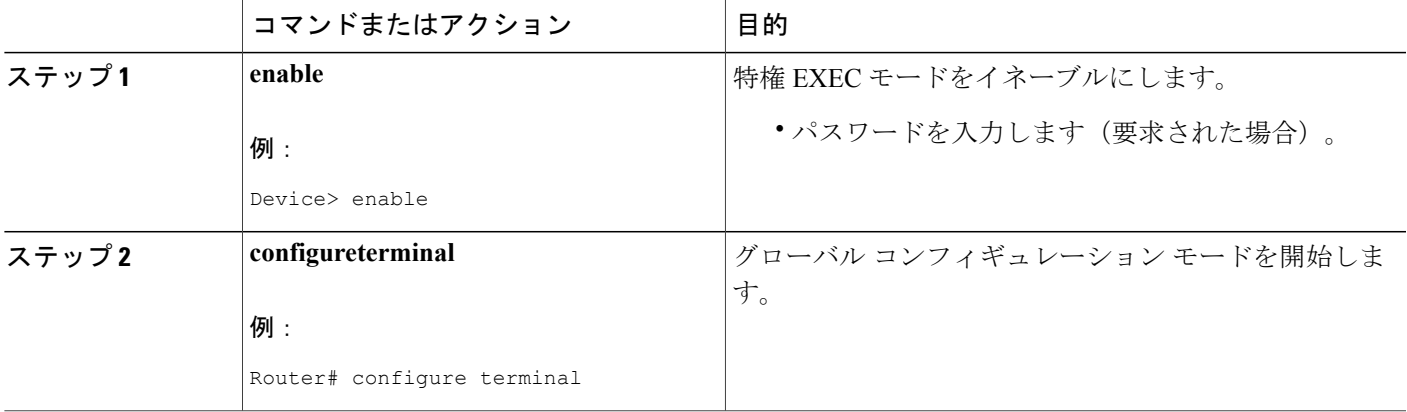

T

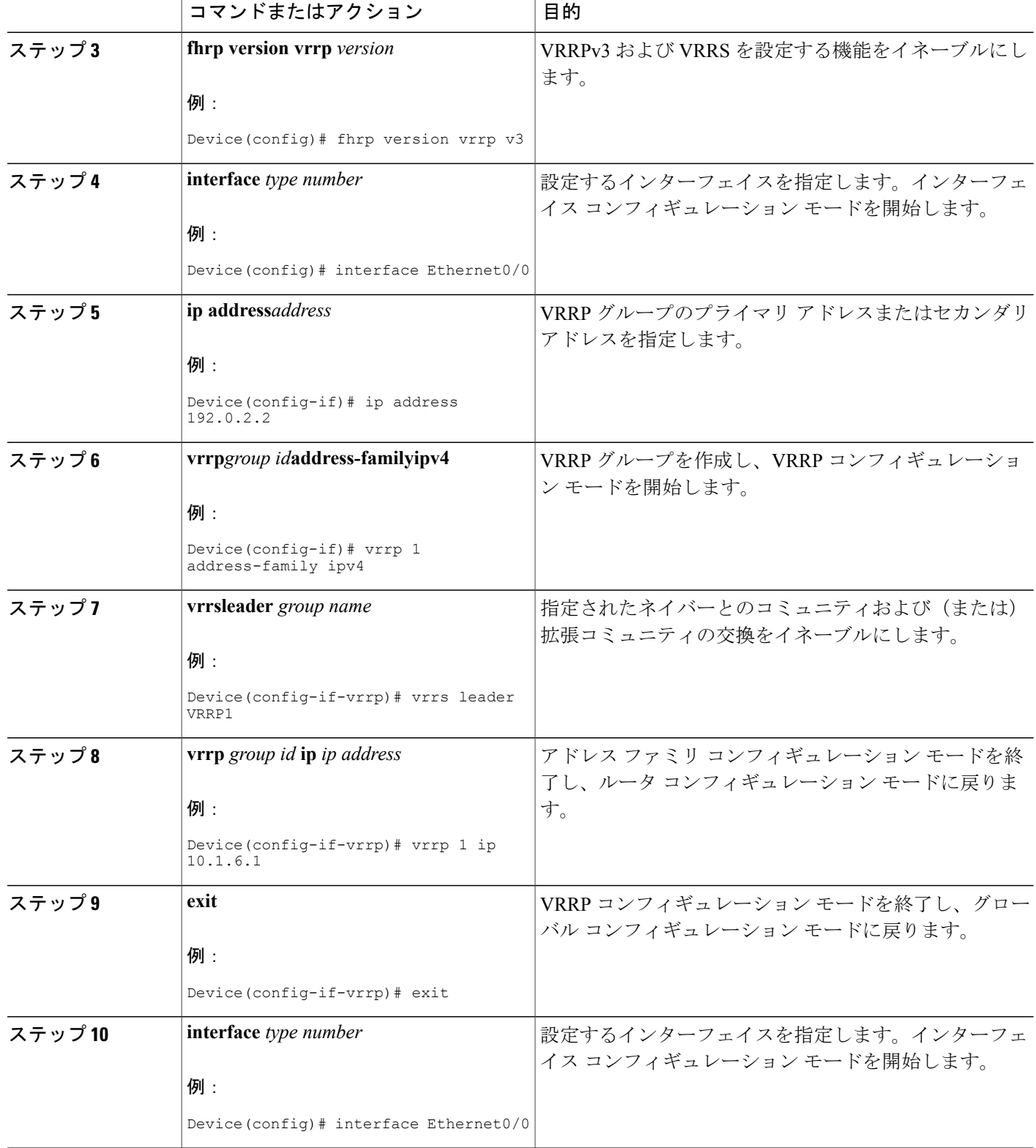

### ██ 統合プラットフォーム コンフィギュレーション ガイド、Cisco IOS Release 15.2(3) E (Catalyst 3560-CX および **2960 CX** スイッチ)

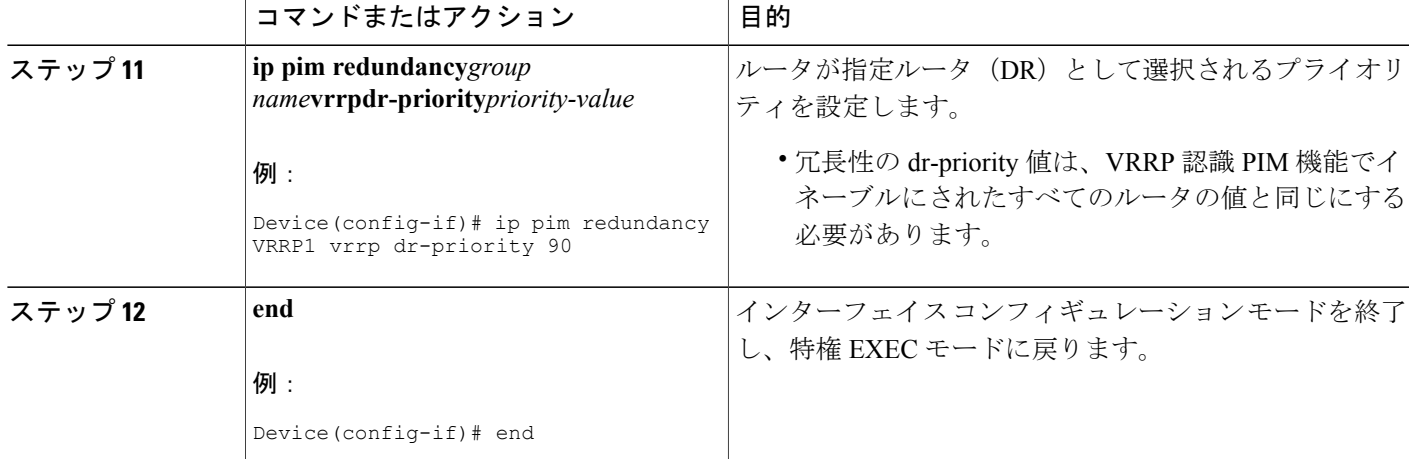

# **VRRP** 認識 **PIM** の設定例

## 例:**VRRP** 認識 **PIM**

 $\mathbf I$ 

```
conf terminal
fhrp version vrrp v3
interface Ethernet0/0
 ip address 192.0.2.2
 vrrp 1 address-family ipv4
vrrp 1 ip 10.1.6.1
 vrrs leader VRRP1
interface Ethernet0/0
 ip pim redundancy VRRP1 vrrp dr-priority 90
 !
```
T

██ 統合プラットフォーム コンフィギュレーション ガイド、Cisco IOS Release 15.2(3) E (Catalyst 3560-CX および **2960 CX** スイッチ)